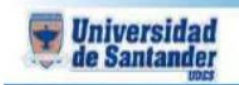

## PREVIQ I

- 1. Configurar la pagina de power point en orietaciòn vertical
- 2. Realizar en power una presentación minimo de 10 paginas sobre la venta de artículos deportivos, calzados, bolsos, lentes sol, etc.
- 3. Guardar el archivo como pdf
- 4. Subir el archivo pdf a issuu.com
- 5. Enviar el link al correo [ju.garcia@mail.udes.edu.co](mailto:ju.garcia@mail.udes.edu.co)

!!!!! Éxitos ¡¡¡¡¡